## What's in the box

1x Belong modem

1x Power cable

1x Black DSL cable

2x White Ethernet cables\*

1x Wi-Fi card

\*You can also use the spare white Ethernet cable to connect the modem directly to a device.

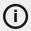

Do you rely on medical, fire or security alarms that make distress calls?

Check with the manufacturer of your emergency device to see if it will work on the nbn network.

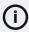

## Noticed some white particles on your modem?

Don't worry, it's because we've decided to reduce our plastic and the new cardboard boxes shed a few fibres.

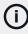

For best results, position your modem on a flat surface with the holes facing up (and nothing on top) or on a wall with the holes facing away from the wall.

## BJLONG

## How to set up your Belong modem

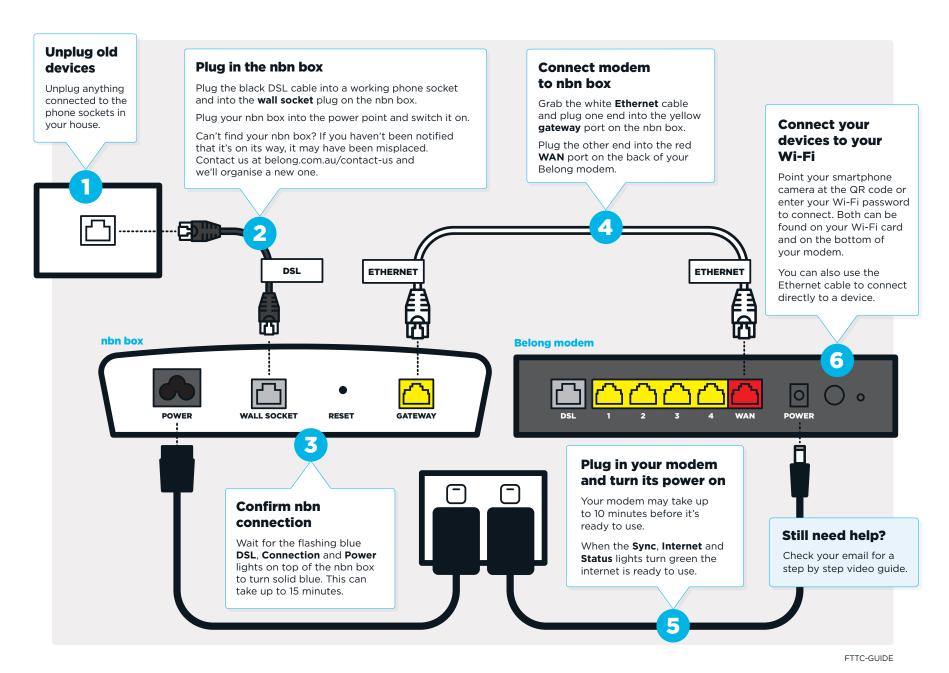